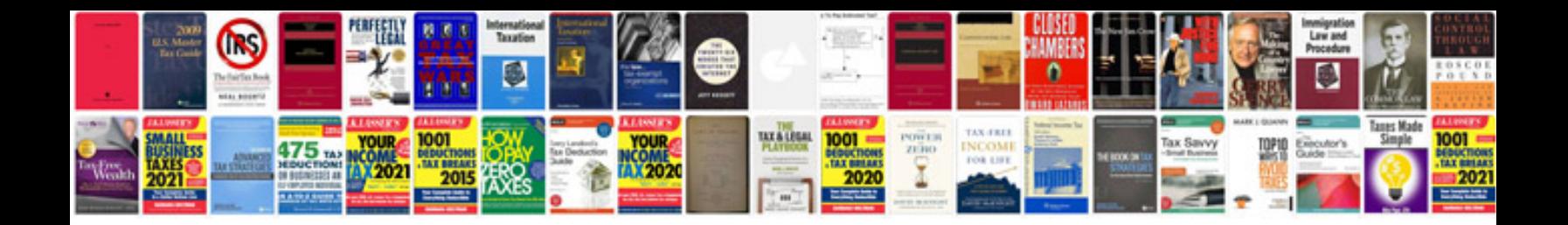

**Led lenser p7 manual**

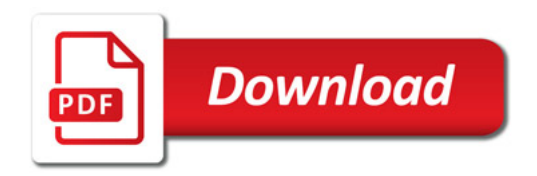

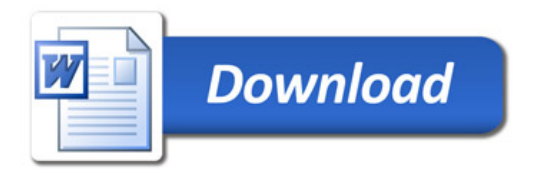